# Package 'pedmut'

November 5, 2023

Title Mutation Models for Pedigree Likelihood Computations

Version 0.7.1

Description A collection of functions for modelling mutations in pedigrees with marker data, as used e.g. in likelihood computations with microsatellite data. Implemented models include equal, proportional and stepwise models, as well as random models for experimental work, and custom models allowing the user to apply any valid mutation matrix. Allele lumping is done following the lumpability criteria of Kemeny and Snell (1976), ISBN:0387901922.

License GPL-3

URL <https://github.com/magnusdv/pedmut>

**Depends**  $R (= 4.1.0)$ Suggests testthat Encoding UTF-8 Language en-GB RoxygenNote 7.2.3 NeedsCompilation no Author Magnus Dehli Vigeland [aut, cre] (<<https://orcid.org/0000-0002-9134-4962>>), Thore Egeland [ctb] (<<https://orcid.org/0000-0002-3465-8885>>) Maintainer Magnus Dehli Vigeland <m.d.vigeland@medisin.uio.no>

Repository CRAN

Date/Publication 2023-11-05 00:20:02 UTC

# R topics documented:

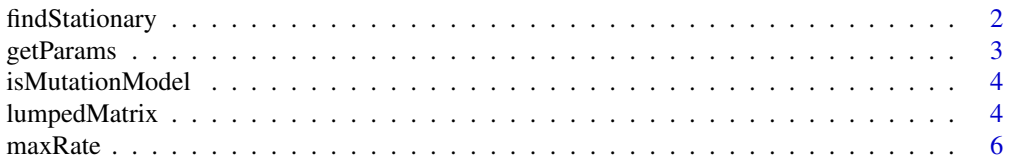

# <span id="page-1-0"></span>2 findStationary

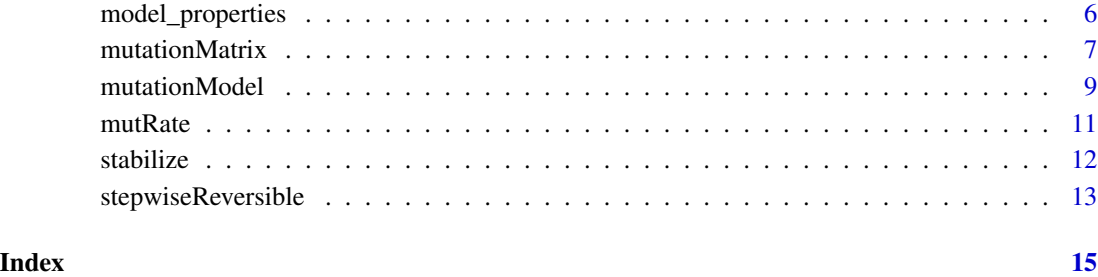

findStationary *Find the stationary frequency distribution*

# Description

Finds the stationary distribution of allele frequencies, if it exists, w.r.t. a given mutation matrix.

# Usage

```
findStationary(mutmat)
```
# Arguments

mutmat A mutation matrix.

# Value

A vector of length ncol(mutmat), or NULL.

```
m1 = mutationMatrix("equal", alleles = 1:4, rate = 0.1)
findStationary(m1)
m2 = mutationMatrix("random", alleles = 1:3, seed = 123)
a = findStationary(m2)
a %*% m2 - a # check
```
<span id="page-2-0"></span>

Extract model parameters of a mutation matrix/model.

# Usage

```
getParameters(mut, params = NULL, format = 1, sep = "T")
```
# Arguments

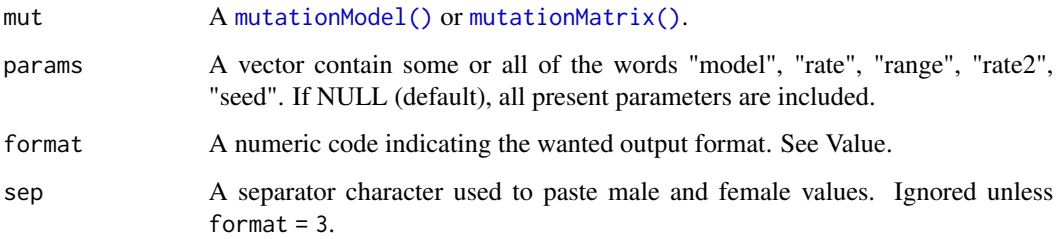

#### Value

When mut is a mutationModel with different male/female parameters, the output format is dictated by the format option, with the following possibilities:

- 1. A data frame with 2 rows labelled 'female' and 'male'.
- 2. A data frame with 1 row and female/male columns suffixed by .F/.M respectively.
- 3. A data frame with 1 row, in which female/male values are pasted together (separated with sep) if different.

If mut is a mutationMatrix the output always has 1 row.

```
M = mutationModel("equal", 1:2, rate = list(female = 0.2, male = 0.1))
getParams(M)
getParams(M, format = 2)
getParams(M, format = 3)
getParameters(M, format = 3, sep = " |")
```
<span id="page-3-0"></span>

Test for mutation matrix/model

#### Usage

isMutationModel(x)

isMutationMatrix(x)

# Arguments

x Any object.

# Value

TRUE or FALSE

# Examples

```
mat = mutationMatrix("equal", alleles = 1:2, rate = 0.1)
isMutationMatrix(mat)
isMutationModel(mat) # FALSE (not a complete model)
mod = mutationModel(mat)
isMutationModel(mod)
```
lumpedMatrix *Combine alleles in a mutation matrix*

#### Description

Reduce a mutation matrix by combining a set of alleles into one "lump", if this can be done without distorting the mutation process of the remaining alleles. Such "allele lumping" can give dramatic efficiency improvements in likelihood computations with multi-allelic markers, in cases where only some of the alleles are observed in the pedigree.

#### Usage

lumpedMatrix(mutmat, lump, afreq = NULL, check = TRUE, labelSep = NULL) lumpedModel(mutmod, lump, afreq = NULL, check = TRUE)

# <span id="page-4-0"></span>lumpedMatrix 5

#### Arguments

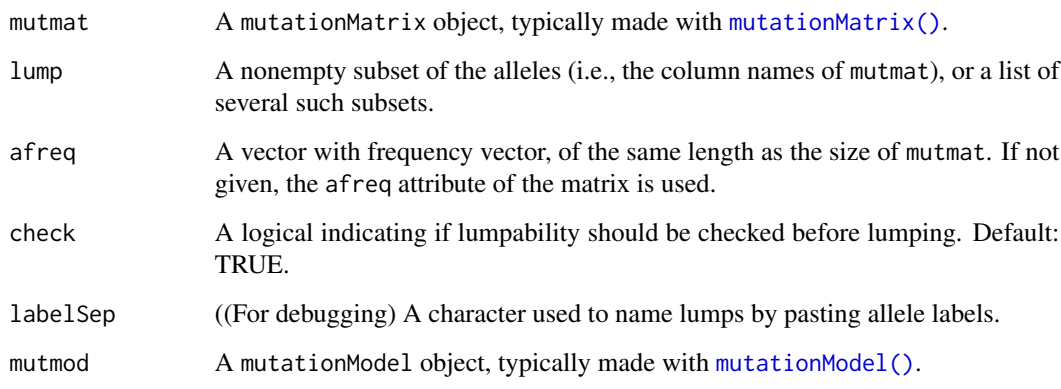

# Value

A reduced mutation model. If the original matrix has dimensions  $n \times n$ , the result will be  $k \times k$ , where  $k = n - length(lump) + 1$ .

# See Also

[mutationModel\(\)](#page-8-1), [mutationMatrix\(\)](#page-6-1)

```
### Example 1: Lumping a mutation matrix
mat = mutationMatrix("eq", alleles = 1:5,
                     afreq = rep(0.2, 5), rate = 0.1)mat
# Lump alleles 3, 4 and 5
mat2 = lumpedMatrix(mat, lump = 3:5)mat2
# Example 2: Full model, proportional
mutrate = list(male = 0.1, female = 0.2)mod = mutationModel("prop", alleles = 1:4,
                   rate = mutrate, afreq = c(.1, .2, .3, .4))
mod
# Lump alleles 3 and 4
mod2 = lumpedModel(mod, lump = 3:4)mod2
```
<span id="page-5-0"></span>

Upper limits for overall mutation rate for the stepwise reversible model.

# Usage

```
maxRate(alleles, afreq, range)
```
# Arguments

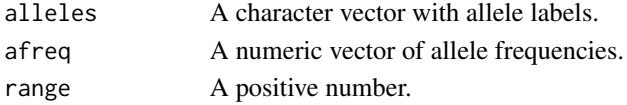

# Value

A vector of two numbers named UW and UB. The first of these is the maximum overall mutation rate for a well-defined stepwise reversible mutation matrix with the given input. The latter (UB) is the upper limit of the overall mutation rate under the additional restraint that the model is bounded by afreq.

#### Author(s)

Thore Egeland.

model\_properties *Mutation model properties*

#### Description

Functions for checking various properties of a mutation model, including stationarity, reversibility and lumpability.

#### Usage

```
isStationary(mutmat, afreq = NULL)
isReversible(mutmat, afreq = NULL)
isBounded(mutmat, afreq = NULL)
isLumpable(mutmat, lump)
alwaysLumpable(mutmat)
```
# <span id="page-6-0"></span>mutationMatrix 7

#### **Arguments**

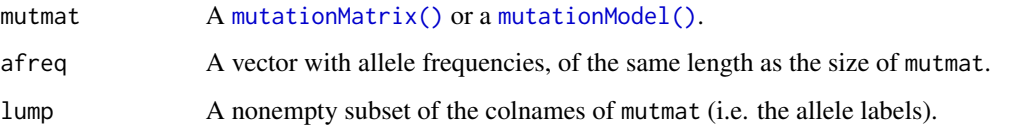

# Details

The function isBounded() checks that a mutation model is *bounded* by the allele frequencies, i.e., that  $mutmat[i,j] \leq affreq[j]$  whenever i is not equal to j.

For each of these functions, if mutmat is a mutationModel object, i.e., with male and female components, the output is TRUE if and only if both components satisfy the property in question.

# Value

Each of these functions returns TRUE of FALSE.

#### Examples

```
# "proportional" models are stationary and reversible
afr = c(0.2, 0.3, 0.5)m\_prop = mutationMatrix(mod 1 = "prop", alleles = 1:3, afterq = afr, rate = 0.1)stopifnot(isStationary(m_prop, afr), isReversible(m_prop, afr))
# "equal" model is stationary and reversible only when freqs are equal
m_{eq} = mutationMatrix(model = "eq", alleles = 1:3, rate = 0.1)
stopifnot(isStationary(m_eq, rep(1/3, 3)), isReversible(m_eq, rep(1/3, 3)))
stopifnot(!isStationary(m_eq, afr), !isReversible(m_eq, afr))
# "equal" and "proportional" models allow allele lumping
stopifnot(isLumpable(m_eq, lump = 1:2))
stopifnot(isLumpable(m_prop, lump = 1:2))
# In fact lumpable for any allele subset
stopifnot(alwaysLumpable(m_eq), alwaysLumpable(m_prop))
```
<span id="page-6-1"></span>mutationMatrix *Mutation matrix*

#### **Description**

Construct mutation matrices for pedigree likelihood computations.

# Usage

```
mutationMatrix(
 model = c("custom", "equal", "proportional", "random", "onestep", "stepwise",
    "trivial"),
 matrix = NULL,alleles = NULL,
  afreq = NULL,
 rate = NULL,
 seed = NULL,
 rate2 = NULL,range = NULL
\mathcal{L}
```
validateMutationMatrix(mutmat, alleles = NULL)

# Arguments

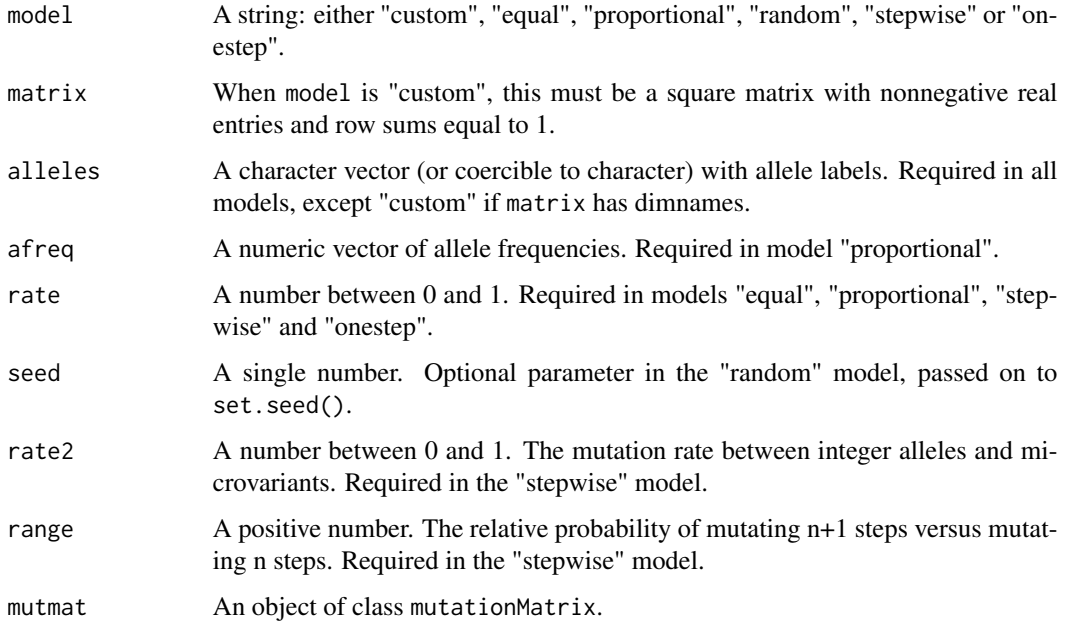

#### Details

Descriptions of the models:

- custom : Allows any mutation matrix to be provided by the user, in the matrix parameter.
- equal : All mutations equally likely; probability  $1 rate$  of no mutation.
- proportional : Mutation probabilities are proportional to the target allele frequencies.
- random : This produces a matrix of random numbers, where each row is normalised so that it sums to 1.

- <span id="page-8-0"></span>• onestep: A mutation model for microsatellite markers, allowing mutations only to the nearest neighbours in the allelic ladder. For example, '10' may mutate to either '9' or '11', unless '10' is the lowest allele, in which case '11' is the only option. This model is not applicable to loci with non-integral microvariants.
- stepwise: A common model in forensic genetics, allowing different mutation rates between integer alleles (like '16') and non-integer "microvariants" like '9.3'). Mutations also depend on the size of the mutation if the parameter 'range' differs from 1.
- trivial : The identity matrix; i.e. no mutations are possible.

#### Value

A square matrix with entries in  $[0, 1]$ , with the allele labels as both colnames and rownames.

#### Examples

```
mutationMatrix(alleles = 1:3, model = "equal", rate = 0.05)
```
<span id="page-8-1"></span>mutationModel *Mutation models*

#### Description

Constructor for the class mutationModel. An object of this class is essentially a list of two mutation matrices, named "female" and "male".

# Usage

```
mutationModel(
 model,
  alleles = NULL,
  afreq = NULL,
 matrix = NULL,rate = NULL,
  rate2 = NULL,
  range = NULL,
  seed = NULL,
  validate = TRUE
)
validateMutationModel(mutmod, alleles = NULL)
sexEqual(mutmod)
```
#### <span id="page-9-0"></span>**Arguments**

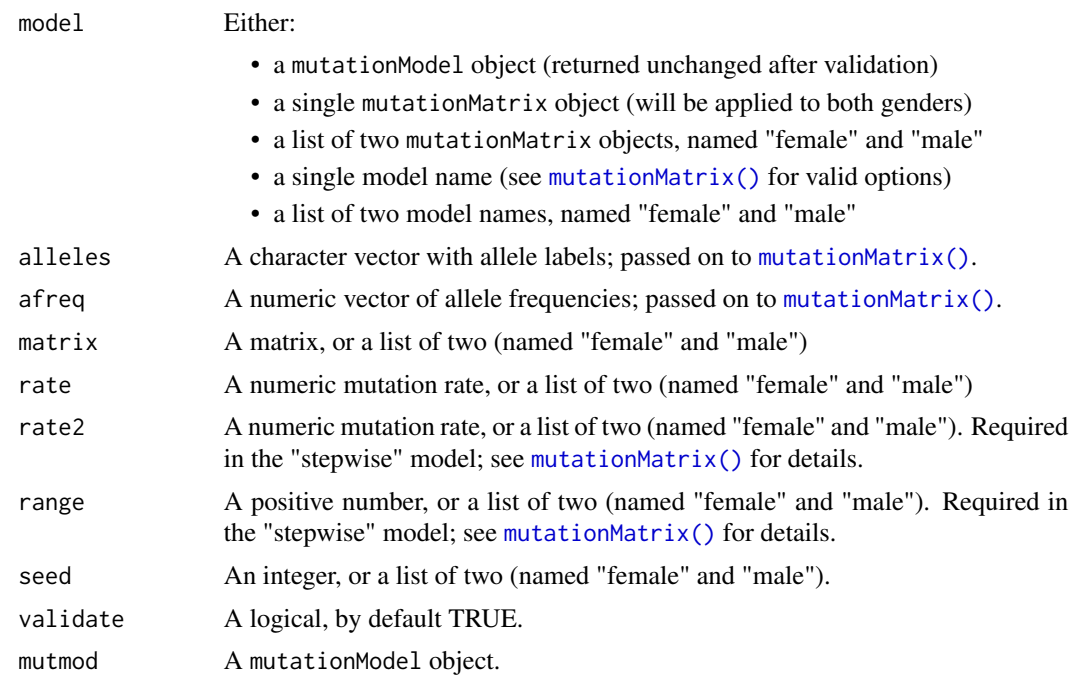

#### Value

An object of class mutationModel. This is a list of two mutationMatrix objects, named "female" and "male", and the following attributes:

- sexEqual : TRUE if both genders have identical models, otherwise FALSE
- alwaysLumpable : TRUE if both genders have models that are lumpable for any allele subset, otherwise FALSE

```
# "Equal" model, same parameters for both genders
M1 = mutationModel("eq", alleles = 1:2, rate = 0.1)
M1
# Different mutation rates
M2 = mutationModel("eq", alleles = 1:2, rate = list(male = 0.1, female = 0.01))
M2
stopifnot(identical(M1$male, M1$female), identical(M2$male, M1$male))
# A custom mutation matrix:
mat = matrix(c(0, 0, 1, 1), ncol = 2, dimnames = list(1:2, 1:2))M3 = mutationModel(model = "custom", matrix = mat)
# Under the hood arguments are passed to `mutationMatrix()`.
# Alternatively, this can be done explicitly in the 'model' argument
```
#### <span id="page-10-0"></span>mutRate 11

```
M4 = mutationModel(model = mutationMatrix("custom", matrix = mat))
stopifnot(identical(M3, M4))
# The latter strategy is needed e.g. in pedtools::marker(), which gives the
# user access to `model`, but not `matrix`.
```
# mutRate *Overall mutation rate*

# Description

Calculate the overall mutation rate at a locus, given a mutation model an a set of allele frequencies.

#### Usage

```
mutRate(mut, afreq = NULL)
```
#### Arguments

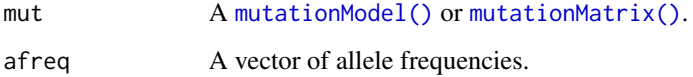

# Details

The mutation rate is found by the formula  $1 - \text{sum}(\text{diag}(\text{mut}) * \text{afreq})$ .

If mut is a [mutationModel\(\)](#page-8-1), the rate is calculated separately for the male and female matrices.

# Value

A single number, or (if mut is a [mutationModel\(\)](#page-8-1) and the female and male rates differ) a list of two numbers, named "female" and "male".

```
m = mutationMatrix("stepwise", alleles = 1:4, after = c(.1, .2, .3, .4),rate = 0.01, rate2 = 1e-6, range = 0.1)
r = \text{mutRate}(m)stopifnot(all.equal(r, 0.01))
```
<span id="page-11-0"></span>

Produces a mutation matrix close to the input mutmat, for which the given frequency vector is the stationary distribution. Several methods for doing this are described by Simonsson and Mostad (2016); only the "PM" method is included here.

# Usage

```
stabilize(mutmat, afreq = NULL, method = "PM", details = FALSE)
```
# Arguments

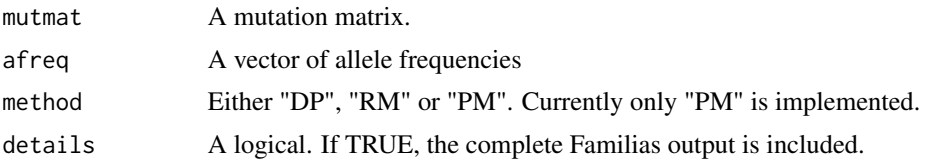

# Details

This function is based on, and reuses code from, the stabilize() method of the Familias R package.

#### Value

An object of the same class the input mutmat; either a matrix, a mutationMatrix or a mutationModel.

#### Author(s)

Petter Mostad, Thore Egeland, Ivar Simonsson, Magnus D. Vigeland

#### References

Simonsson, Mostad: Stationary Mutation models. (FSI: Genetics, 2016).

```
afreq = c(.2, .3, .5)m = mutationMatrix("stepwise", alleles = 1:3, afreq = afreq,
                   rate = 0.1, rate2 = 0.01, range = 0.1)
m
stabilize(m, afreq = c(.3,.3,.4))
### Example with full model (i.e., male and female)
```

```
M = mutationModel("stepwise", alleles = 1:3, afreq = afreq,
                   rate = list(male = 0.1, female = 0.2),
                   rate2 = 0.01, range = 0.1)
M
stabilize(M)
```
stepwiseReversible *Reversible stepwise mutation model*

#### Description

A reversible stepwise mutation model is created following the approach of Dawid et al. (2002).

#### Usage

stepwiseReversible(alleles, afreq, rate, range, maxRateOnly = FALSE)

#### Arguments

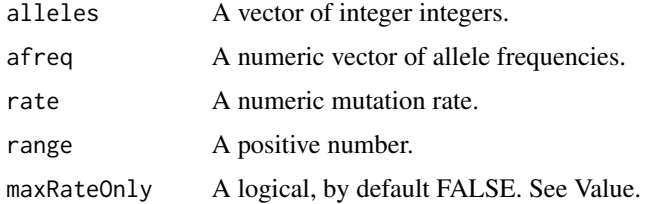

#### Details

For the stepwise reversible model, the mutation rate  $r_{i,j}$ ,  $i \neq j$  is proportional to the overall mutation rate  $\lambda$  for given values of the range, the allele frequency  $p_i$  and n, the number of alleles. Hence, one can determine bounds UW and UB so that the model is well defined if  $\lambda \leq UW$  and bounded, i.e.,  $r_{i,j} \leq p_j$ ,  $i \neq j$ , if  $\lambda \leq UB$ , The bounds UW and UB are computed.

#### Value

A reversible stepwise mutation model with overall mutation rate equal to rate.

If maxRateOnly is TRUE, the function returns a vector of two numbers named UW and UB. The first of these is the maximum overall mutation rate for a well-defined stepwise reversible mutation matrix with the given input. The latter (UB) is the maximum rate under the additional restraint that the model is bounded by afreq.

### Author(s)

Thore Egeland.

# Examples

```
stepwiseReversible(alleles = 1:3,
                  afreq = c(0.2, 0.3, 0.5),
                  rate = 0.001,
                  range = 0.1)
stepwiseReversible(alleles = 1:3,
                  afreq = c(0.2, 0.3, 0.5),
                  range = 0.1,
                  maxRateOnly = TRUE)
# Model not well defined:
## Not run:
stepwiseReversible(alleles = 1:3,
                  afreq = c(0.2, 0.3, 0.5),
                  rate = 0.7,
                  range = 0.1)
```
## End(Not run)

# <span id="page-14-0"></span>Index

```
alwaysLumpable (model_properties), 6
findStationary, 2
getParams, 3
isBounded (model_properties), 6
isLumpable (model_properties), 6
isMutationMatrix (isMutationModel), 4
isMutationModel, 4
isReversible (model_properties), 6
isStationary (model_properties), 6
lumpedMatrix, 4
lumpedModel (lumpedMatrix), 4
maxRate, 6
model_properties, 6
mutationMatrix, 7
mutationMatrix(), 3, 5, 7, 10, 11
mutationModel, 9
mutationModel(), 3, 5, 7, 11
mutRate, 11
sexEqual (mutationModel), 9
stabilize, 12
stepwiseReversible, 13
validateMutationMatrix
        (mutationMatrix), 7
validateMutationModel (mutationModel), 9
```